## Всероссийская олимпиада школьников по информатике, 2019/20 уч. год Первый (школьный) этап, г. Москва Задания для 9–11 классов

#### **Адрес тестирующей системы для сдачи заданий: http://clc.to/inf-9-11**

Ограничение по времени работы программы во всех задачах – 1 с. Ограничение по памяти – 512 MB.

Каждая задача оценивается в 100 баллов. Вы можете отправить на проверку не более 100 решений суммарно по всем задачам. Решения оцениваются, только если они выдают правильный ответ на первом примере входных и выходных данных, приведённом в условии задачи. Проверка решений производится сразу же после отправки, по каждой задаче оценивается решение, набравшее наибольшее число баллов. На странице «Итог» Вы можете видеть окончательный балл по всем задачам.

Программа не должна выводить никаких иных сообщений, кроме того, что требуется найти в задаче. Во всех задачах целые числа во входных и выходных данных записываются только цифрами (то есть недопустимо использование записи 1000000.0 или 1e6 вместо числа 1000000). Каждое число во входных данных записано в отдельной строке.

## **Задача 1. Часовые пояса**

Таня решила позвонить своей подруге, но вспомнила, что та живёт очень далеко, поэтому в часовом поясе подруги может быть слишком поздно или рано. Часы у Тани показывают ровно *H* часов, Таня живёт в часовом поясе UTC+*A*, а её подруга – в часовом поясе UTC+*B*. Помогите Тане определить время в часовом поясе подруги в этот момент.

Программа получает на вход три целых числа *H*, *A* и *B*, 0 ≤ *H* ≤ 23, −11 ≤ *A* ≤ 12, −11 ≤ *B* ≤ 12.

В часовом поясе UTC+*A* местное время больше, чем время в часовом поясе UTC+0 на *A* часов (если же *A* < 0, то меньше на |*A*| часов). Например, если в часовом поясе UTC+0 сейчас 12 часов, то в часовом поясе UTC+1 – 13 часов, а в часовом поясе UTC−1 – 11 часов.

Программа должна вывести одно число – время (количество часов) в часовом поясе подруги.

Под временем в этой задаче подразумевается количество часов, которое может принимать значения от 0 до 23. При решении задачи обратите внимание, что в часовом поясе подруги может быть уже следующая дата или предыдущая дата, программа должна вывести количество часов на часах подруги в этот момент, то есть число от 0 до 23.

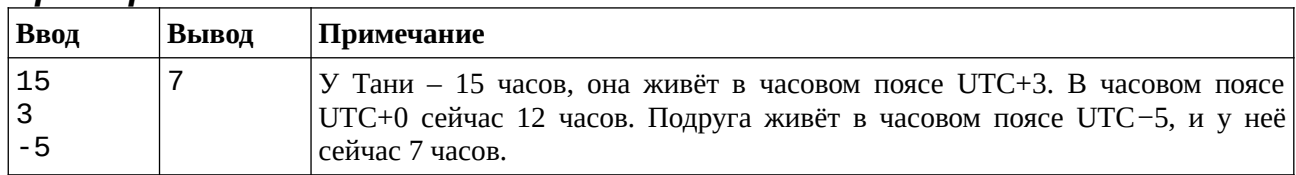

### *Пример входных и выходных данных*

### *Примеры оформления решения задачи*

Далее даны примеры ввода и вывода данных к этой задаче на нескольких языках программирования. Выберите один из языков программирования, допишите соответствующую программу и отправьте её на проверку с использованием одного из допустимых компиляторов.

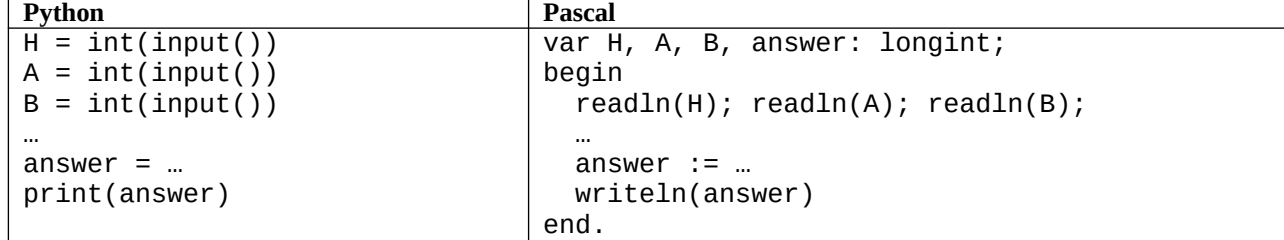

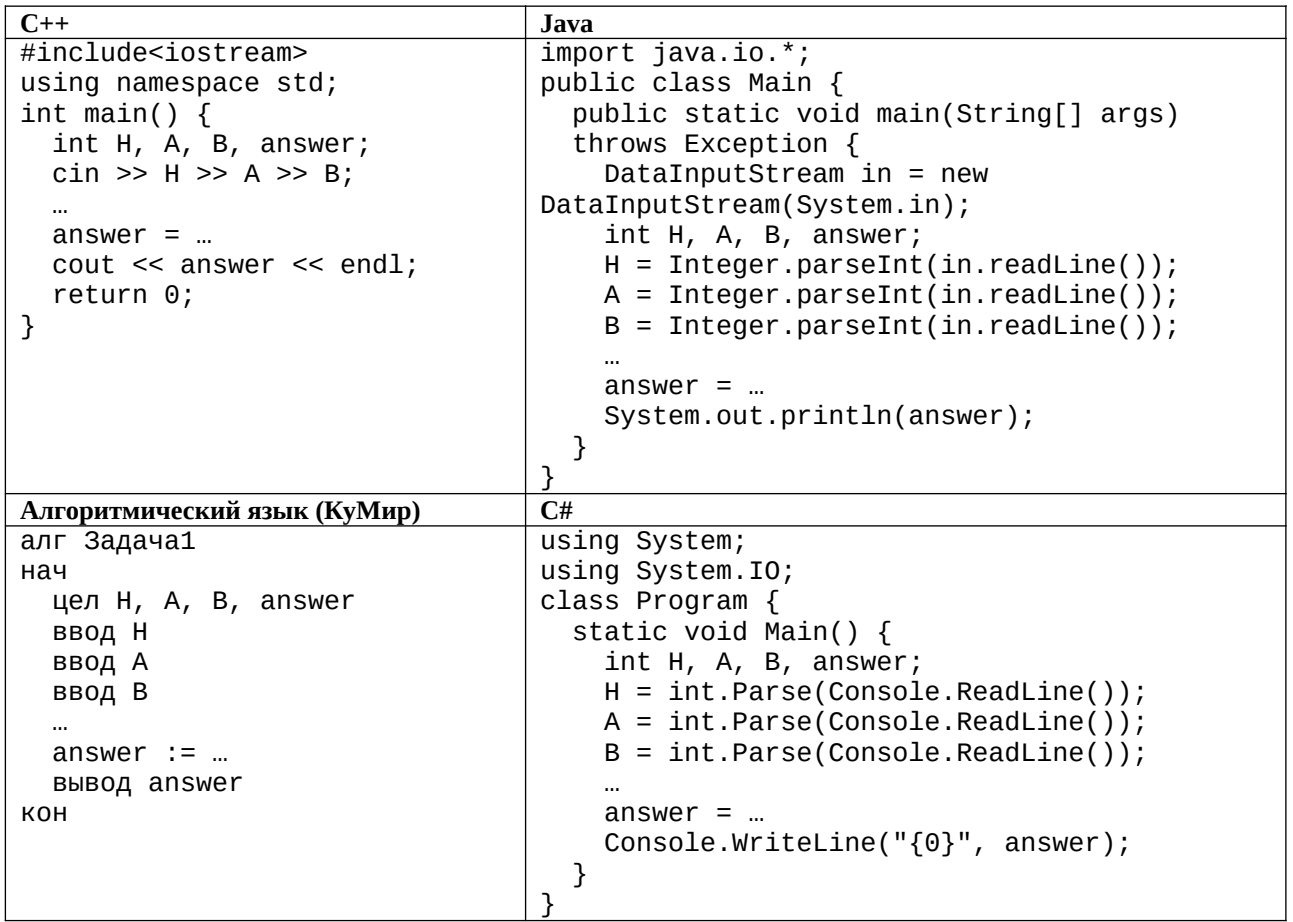

## Задача 2. Чётные - нечётные

Маша любит чётные числа, а Миша - нечётные. Поэтому они всегда радуются, если встречают числа, которые им нравятся.

Сегодня им встретились все целые числа от А до В включительно. Маша решила посчитать сумму всех чётных чисел от А до В, а Миша - сумму всех нечётных, после чего они начали спорить, у кого получилась сумма больше. Помогите им - найдите разность между суммой Маши и суммой Миши.

Программа получает на вход два целых положительных числа А и В, не превосходящие  $2\times10^9$ . Программа должна вывести одно число - разность между суммой чётных чисел и суммой нечётных чисел от A до B.

| Ввод | Вывод | Примечание                                                                                                 |
|------|-------|----------------------------------------------------------------------------------------------------|
|      |       | Сумма чётных чисел равна 4 + 6 = 10, сумма нечётных чисел равна  <br>$3 + 5 = 8$ , разность равна 2.       |
|      | -5    | Сумма чётных чисел равна 4 + 6 = 10, сумма нечётных чисел равна  <br>$3 + 5 + 7 = 15$ , разность равна -5. |

Примеры входных и выходных данных

#### Система оценивания

Решение, правильно работающее только для случаев, когда числа А и В не превосходят 100, будет оцениваться в 60 баллов.

# **Задача 3. Уточки**

Как известно, при разработке и отладке программ большую помощь могут оказать игрушечные жёлтые уточки (см. статью «Метод утёнка» в википедии), поэтому Денис собрал большую коллекцию жёлтых уточек. Коллекция уже настолько большая, что Денис решил расставить уточек на полки шкафа. Сначала он начал ставить на каждую полку по *A* уточек, но одна уточка оказалась лишней. Тогда он заново начал расставлять уточек на полки, ставя на каждую полку по *B* уточек, но в этом случае ему не хватило одной уточки, чтобы на каждой полке оказалось ровно *B* уточек. Определите минимальное число уточек, которое могло быть в коллекции Дениса.

Программа получает на вход два целых положительных числа *A* и *B*,  $2 \leq A \leq 2 \times 10^9$ .  $2 \leq B \leq 2 \times 10^9$  – количество уточек при расстановке на полке в первом и во втором случаях. Программа должна вывести одно число – минимально возможное количество уточек в коллекции Дениса. Гарантируется, что ответ существует и не превосходит 2×10 $^{\rm 9}$ .

#### *Пример входных и выходных данных*

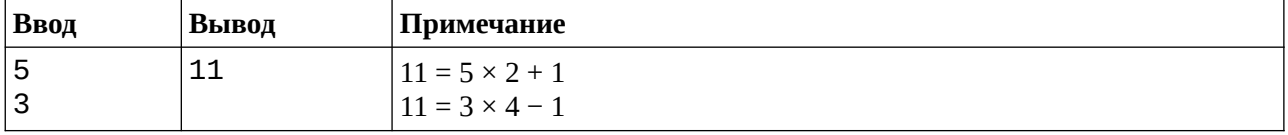

#### *Система оценивания*

Решение, правильно работающее только для случаев, когда числа *A* и *B* не превосходят 100, будет оцениваться в 40 баллов.

# **Задача 4. Неправильный палиндром**

Палиндромом называется слово, которое одинаково читается как слева направо, так и справа налево, например, в английском языке такими словами являются «radar» и «racecar».

Света изучает английский язык и решила принять участие в дистанционном конкурсе знатоков английского языка. Но, когда она писала ответ на задание «найдите самое длинное слово, которое является палиндромом», ошиблась и нажала на клавиатуре одну лишнюю клавишу. Определите, какую букву нужно удалить в набранном Светой слове, чтобы это слово стало палиндромом.

Программа получает на вход строку из строчных английских букв, содержащую не менее 2 и не более 100 000 символов.

Программа должна вывести единственное число – номер буквы в строке, при удалении которой слово становится палиндромом. Если при удалении любой буквы слово не станет палиндромом, программа должна вывести число 0.

#### *Примеры входных и выходных данных*

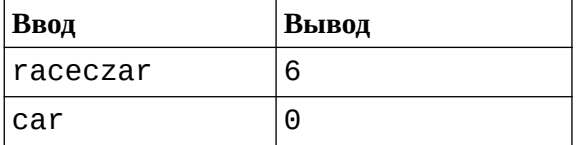

#### *Система оценивания*

Решение, правильно работающее только для случаев, когда длина строки не превосходит 100 символов, будет оцениваться в 60 баллов.

# **Задача 5. Квест**

Новый квест, в котором участники должны выбраться с территории проведения, представляет собой прямоугольник из *N* × *M* комнат. Каждая комната имеет четыре двери, ведущие в соседние комнаты, из комнат на краю прямоугольника двери ведут наружу, через эти двери можно покинуть территорию проведения квеста.

В начале квеста в каждой комнате находится по человеку, а все двери заперты. После начала квеста организаторы дистанционно открывают в каждой комнате запирающий механизм одной из четырёх дверей. Теперь человек, находящийся в этой комнате, может открыть эту дверь и перейти в соседнюю комнату, через другие три двери выйти из этой комнаты нельзя. При этом может оказаться так, что дверь, соединяющая две комнаты, будет отпираться только с одной стороны, тогда пройти через эту дверь можно только с той стороны, с которой она будет открываться, проходить через дверь в обратном направлении нельзя, если в соседней комнате будет отперта не эта дверь, а какая-то другая. Если комната находится на краю территории и из этой комнаты открыта дверь наружу, то, пройдя через эту дверь, участник навсегда покидает территорию квеста.

После начала квеста и отпирания дверей участники начинают перемещаться между комнатами. Каждый участник перемещается в соседнюю открытую комнату и продолжает перемещаться до тех пор, пока не покинет территорию квеста. Однако возможна ситуация, когда некоторые участники будут бесконечно перемещаться между комнатами и никогда не выйдут наружу.

Разработчки квеста попросили Вас составить такой план отпирания дверей, при котором ровно *K* человек смогут выбраться наружу с территории квеста.

Программа получает на вход три числа *N*, *M*, *K*, 1 ≤ *N* ≤ 100, 1 ≤ *M* ≤ 100, 0 ≤ *K* ≤ *NM*. *N* и *M* – количество строк и столбцов в прямоугольном плане квеста, *K* – количество человек, которые должны выйти из квеста.

Программа должна вывести план территории квеста в виде *N* строк, каждая из которых должна содержать *M* символов. Символ соответствует тому, какая дверь будет открыта в данной комнате и может быть одной из следующих заглавных английских букв: U (дверь в верхнюю по данному плану комнату), D (дверь в нижнюю комнату), L (дверь в левую комнату), R (дверь в правую комнату). Необходимо вывести один любой подходящий план решения задачи. Если ни одного подходящего плана не существует, программа должна вывести одну строчку «IMPOSSIBLE».

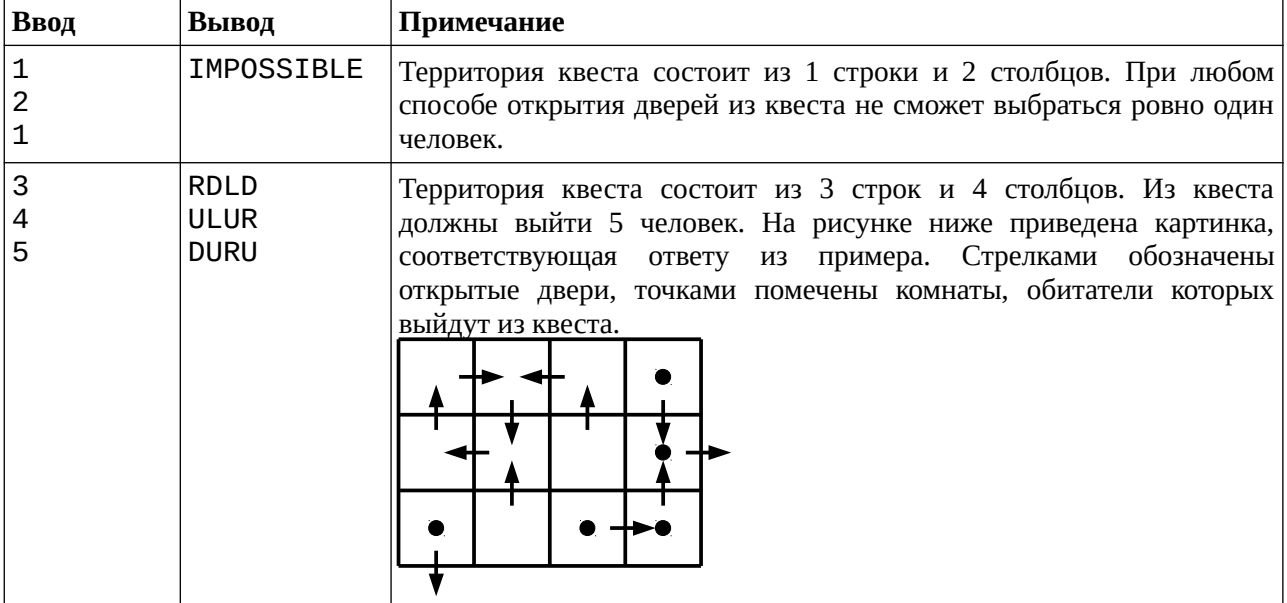

### *Примеры входных и выходных данных*

#### *Система оценивания*

Решение, правильно работающее только для случая *N* = 1, будет оцениваться в 30 баллов.